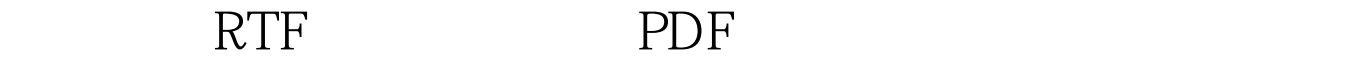

https://www.100test.com/kao\_ti2020/637/2021\_2022\_\_E5\_A6\_82\_ E4\_BD\_95\_E6\_8F\_90\_E5\_c89\_637090.htm RTF metafile 以{\pict\wmetafile8\picw423\pich688\picwgoal240\pichgoal390开 metafile HEX HEX BMP metafile 一般的PTF 的复数形式 STF :{\rtf1\ansi\ansicpg936\deff0{\fonttbl{\f0\fnil\fcharset134 \cb\ce\cc\e5.}}\viewkind4\uc1\pard\lang2052\f0\fs18{\pict\wmetafil e8\picw423\pich688\picwgoal240\pichgoal390 010009000003160300000000f102000000000400000003010800050000 000b0200000000050000000c021b001100030000001e0004000000070 10400f102000410b2000cc001a00100000000001a0010000000002 8000000100000001a0000000100080000000000000000000000000000 000000000000000000000000000000ffffff00fbfcfd00ced2ec00a4aee80 095a3f100c7cbe300eff0f900e4e5eb006472d1005c68c7009aa0cf00949 acd004c59c300273fde00465bd800bdc1df00e1e2e700848bc200fdfdfe 007f86c300122be000051bd700a5a9cb00f4f4f5007a8ae2003b46ac000f 1fac00dbdce400354be0006b72ab00b9bedb000c25dd000112b900868 aaf008898e100182cca00777ca800ebedf3004f569700f8f9fb005d71de0 00c21c800636aa5005065db00091dbf002c359000fbfbfc00424a940072 82de00424a8d0008128d000210a800a5acda00c8cad8004954bb001a2 7a400dee1ea00303ba900daddee003f4fc300f7f7f900202da900d1d3e4 00d6d9e90000000000000000000000000000000000000000000000000

01010101010101010101010101010101313f10402801010101010101010 10126222e3e0a090d1713010101010101081a343a3b01133b3c2b3d01 0101012f3721381101010101391b251301010135162122010101010113 293336010113091633080101010101011934250101282c2a300101010 1010101312d32130128292a2b01010101010102c2d2e2f0113232425 010101010101260e2127010101101d1e0101010101011f202122010101 18191a1301010101130d161b1c01010101110f12130101011415161701 010101010108090a0b0c0d0e0f10010101010101010102030405040607  $1010101010101010101010101010104000002701$ ffff0300000000}  $par$ **RTF** 

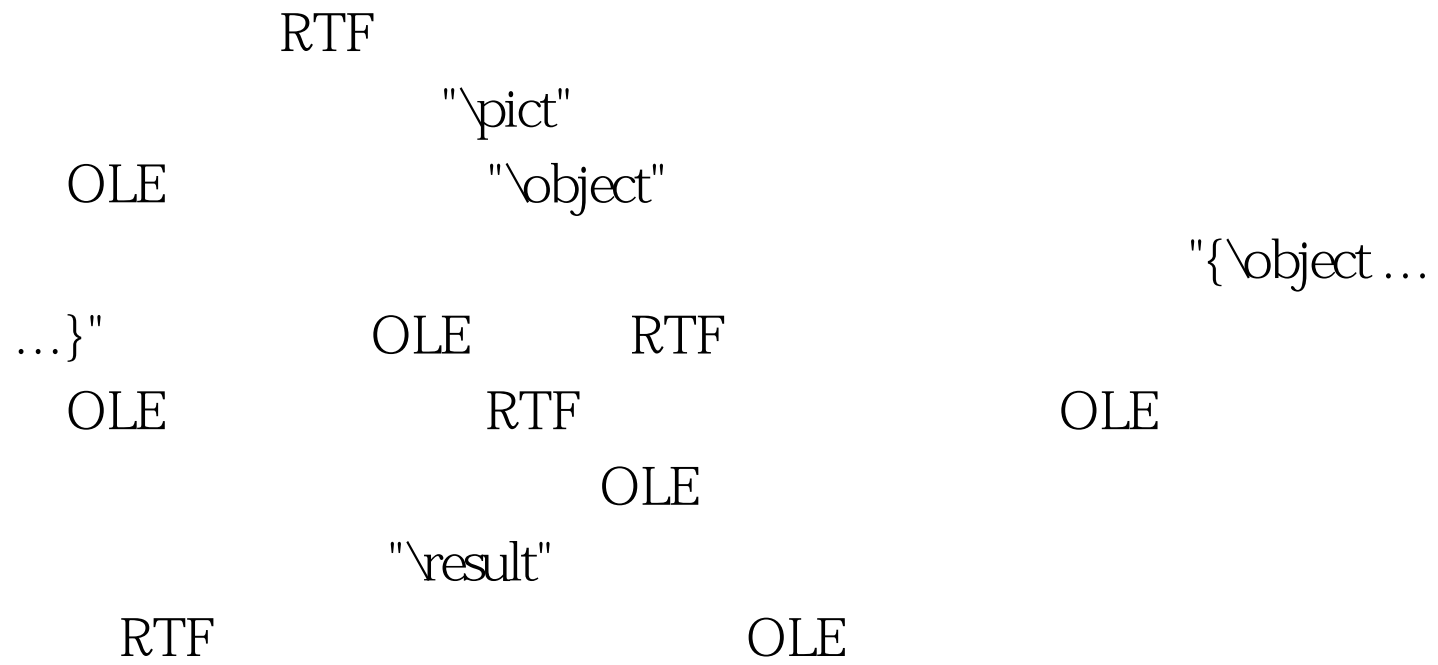

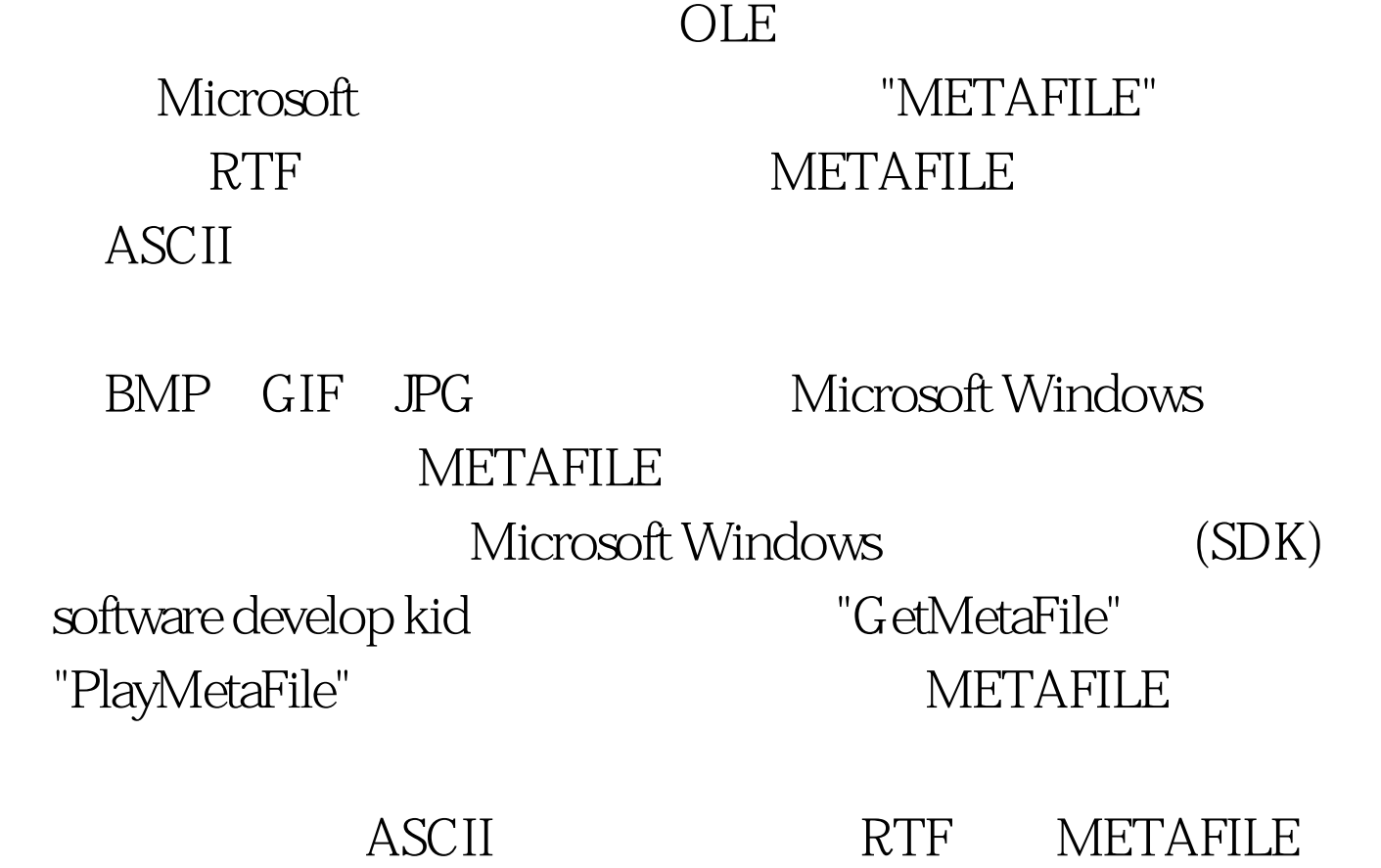

 $16$ 

"GetMetaFile" "PlayMetaFile"

--Memory DC

**BITMAP** 

## OO1zqk

Kingron

案http://lysoft.lz169.com/kingron/bbs/dispbbs.asp?boardID=6  $100Test$ www.100test.com